## **S900 Alternate Remote Update Process. V2**

The following instructions provide an alternate method of remote recovery of a PAX S900 using a Wi-Fi internet connection, following issues preventing the device from functioning normally.

You should expect this process to take approximately 20 minutes, though the majority of that takes place during the final download stage which does not require full attendance. An unlimited number of devices can be completed in parallel.

Some of the early steps are time-sensitive, it is recommended to review the complete guidance before starting the procedure.

*NOTE: If your PAX S900 is connected only via GPRS (2G – Mobile/Cellular) then please prepare a Wi-Fi connection, this cannot be performed via mobile connections.*

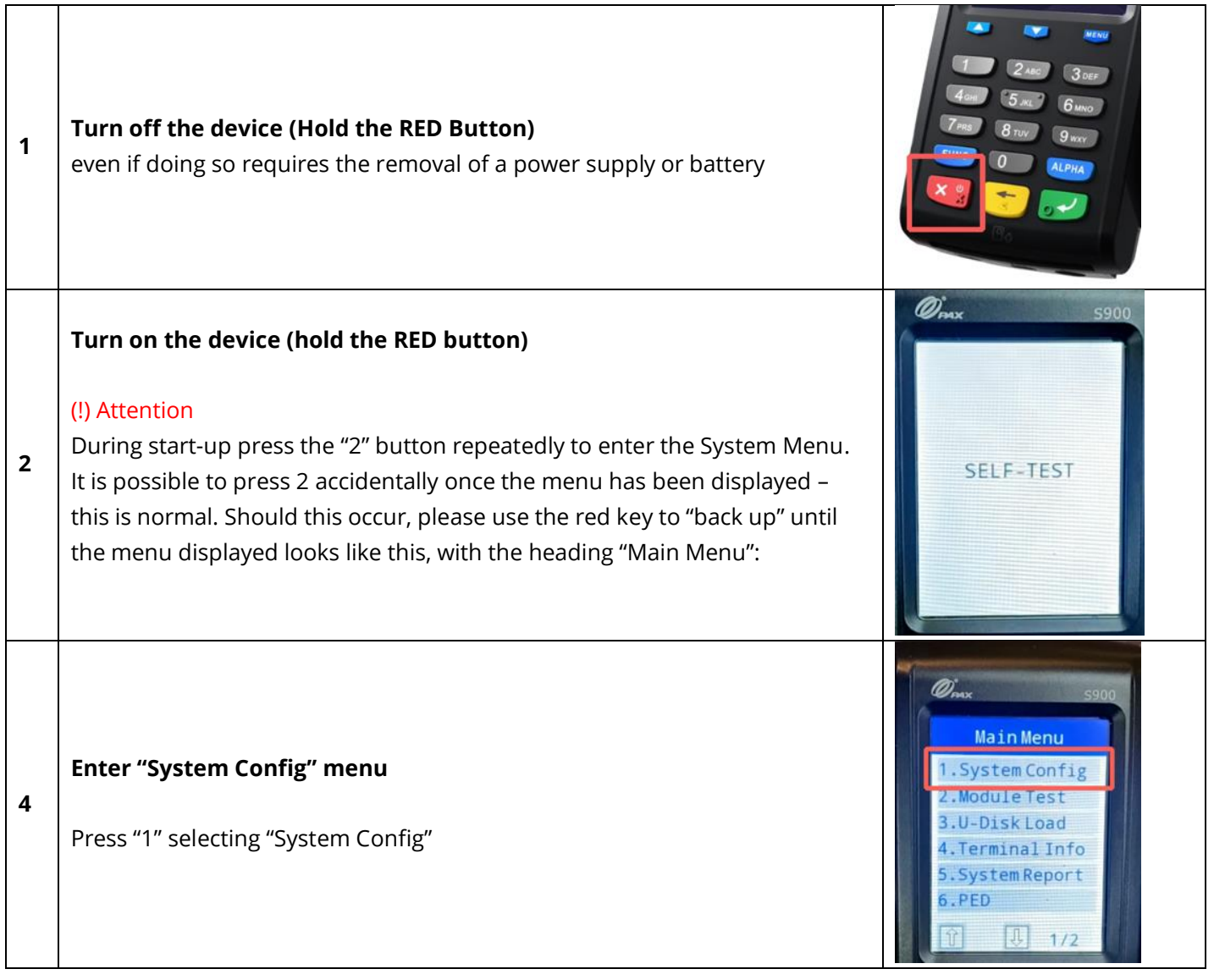

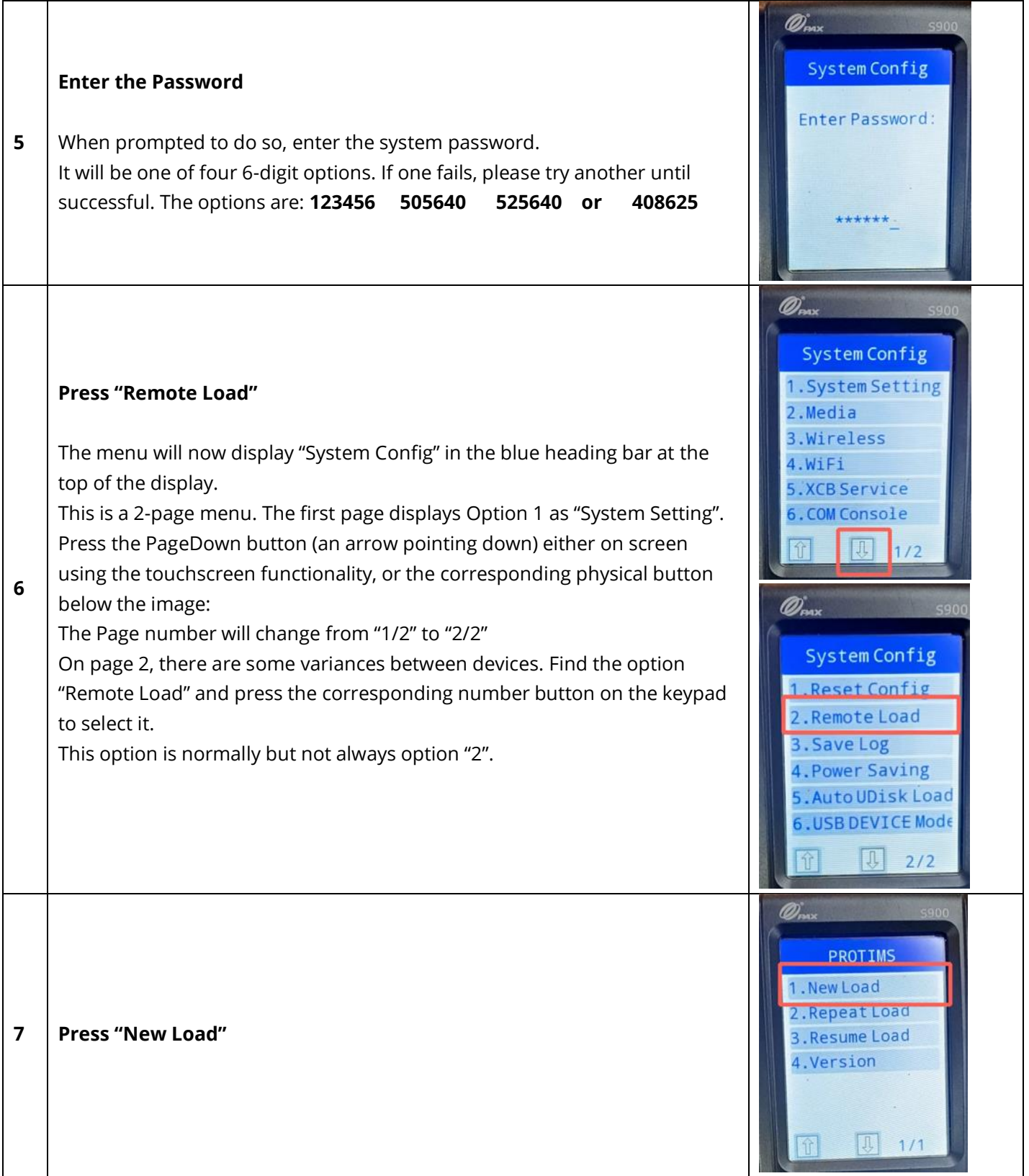

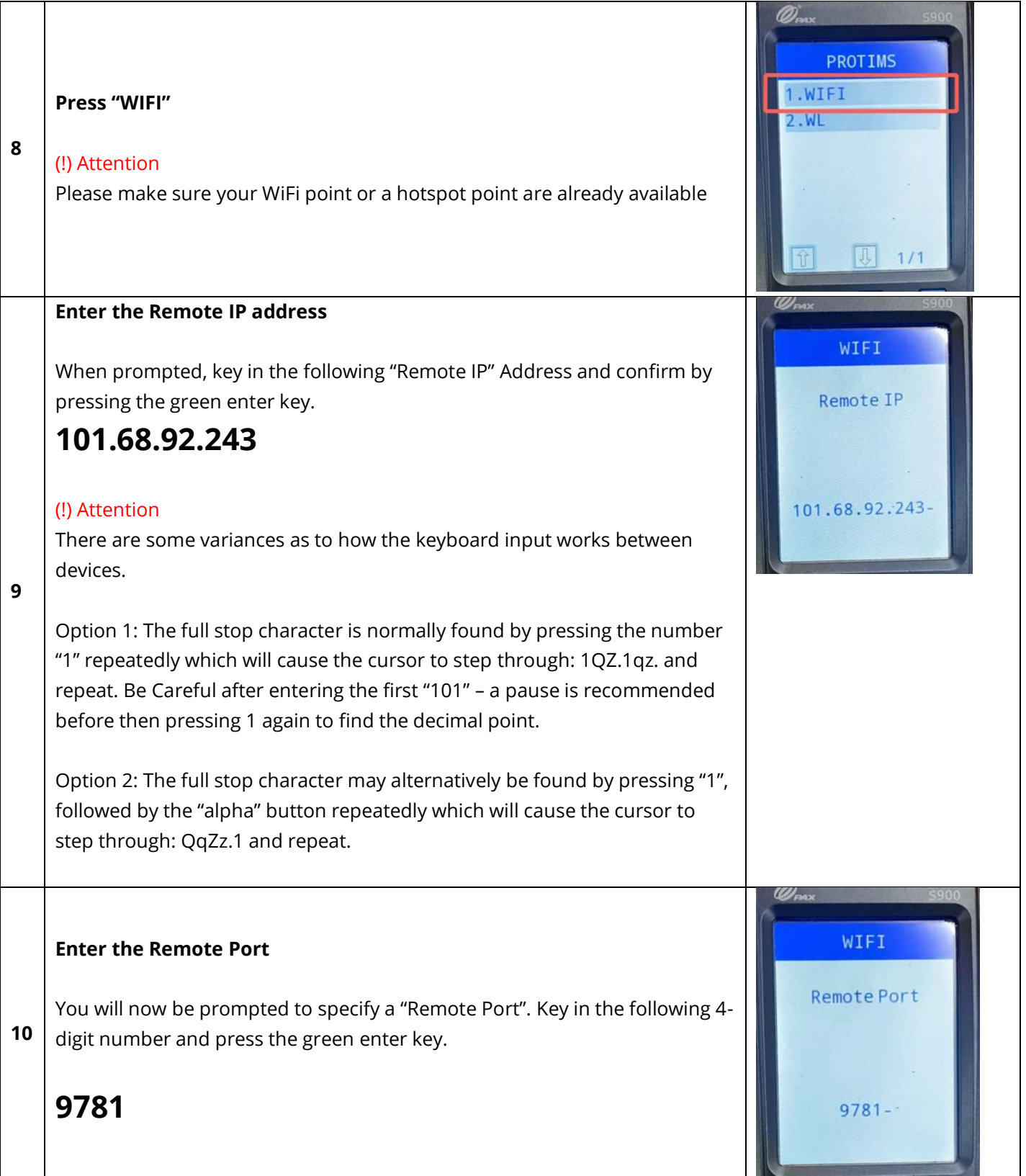

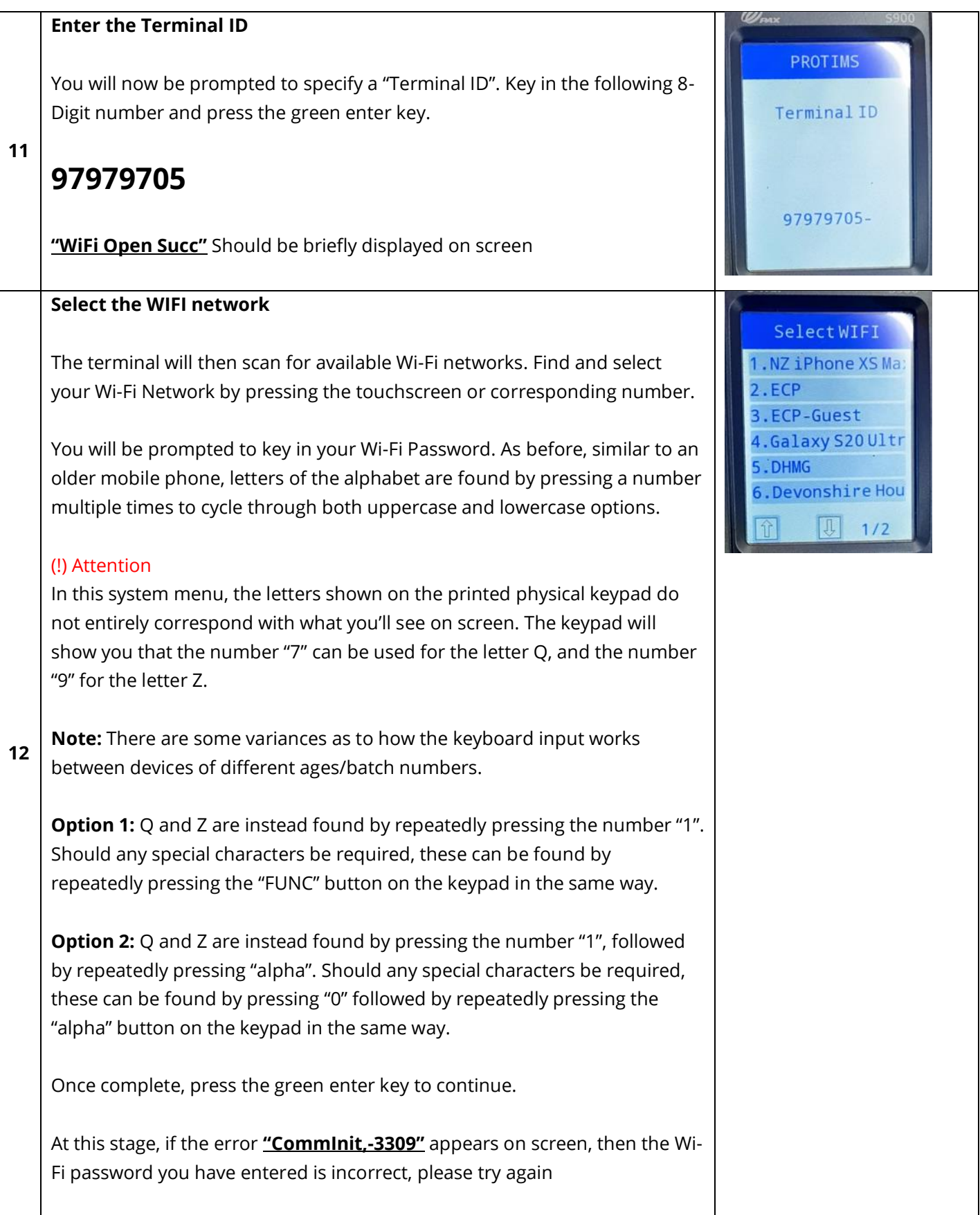

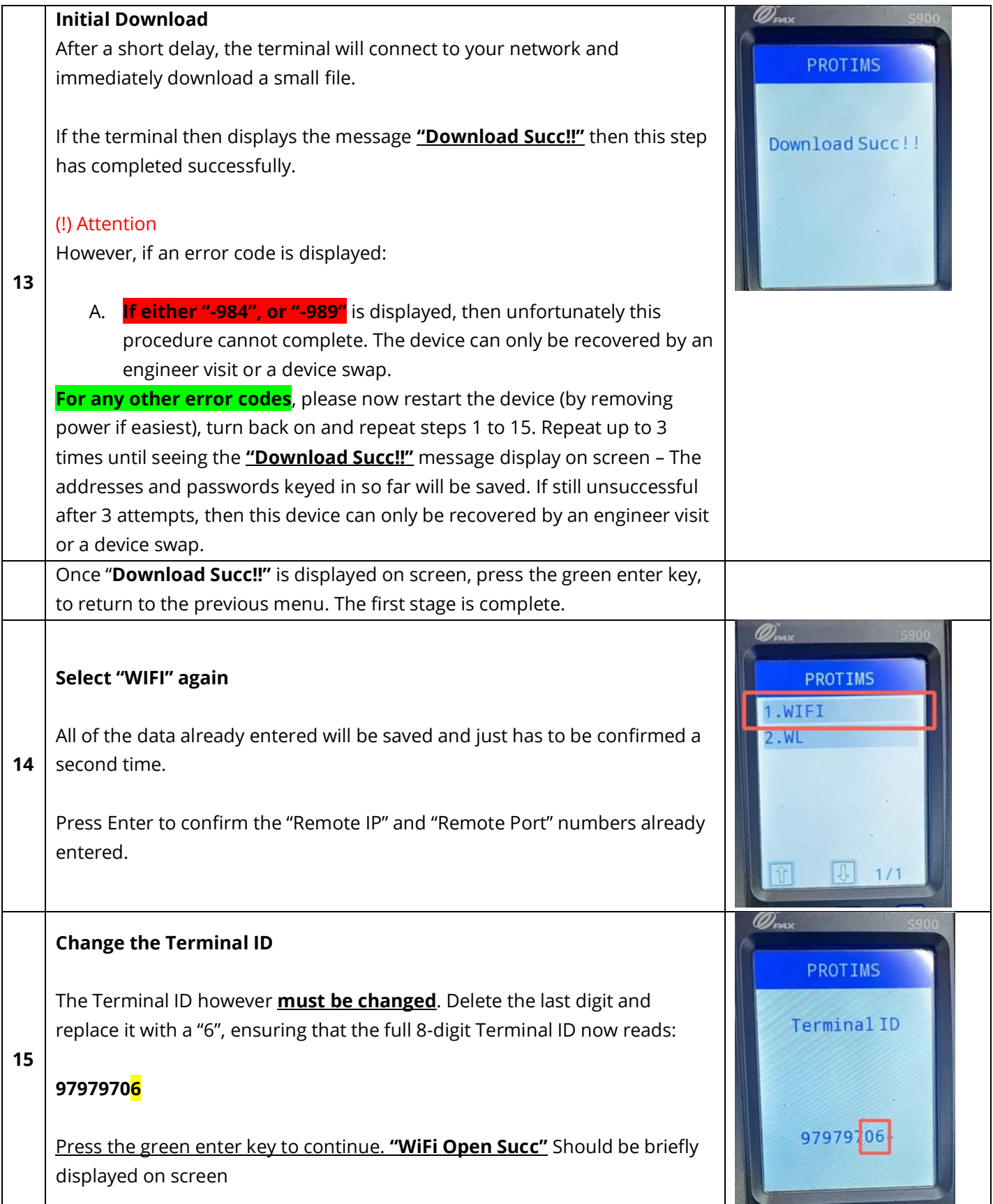

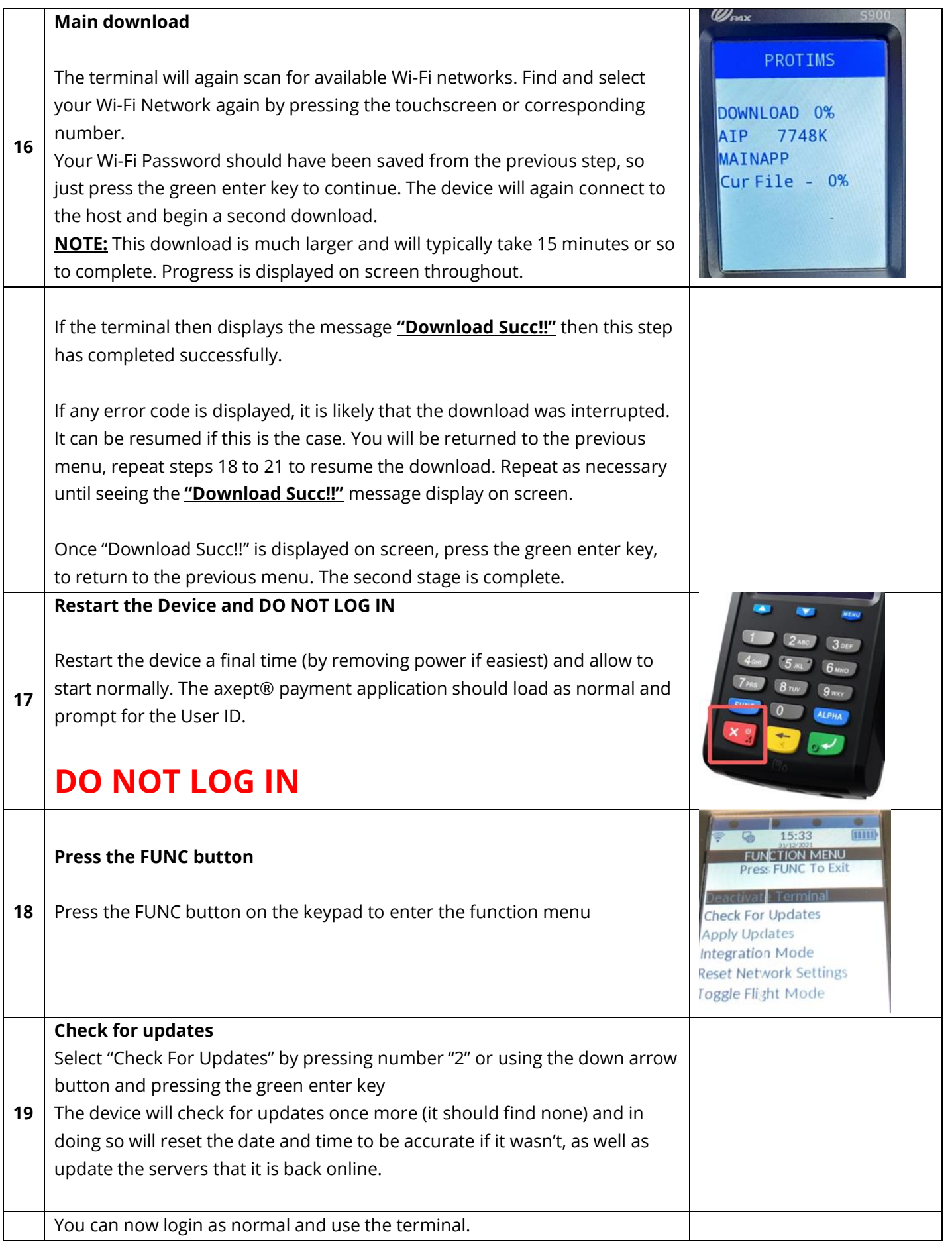